# Contents

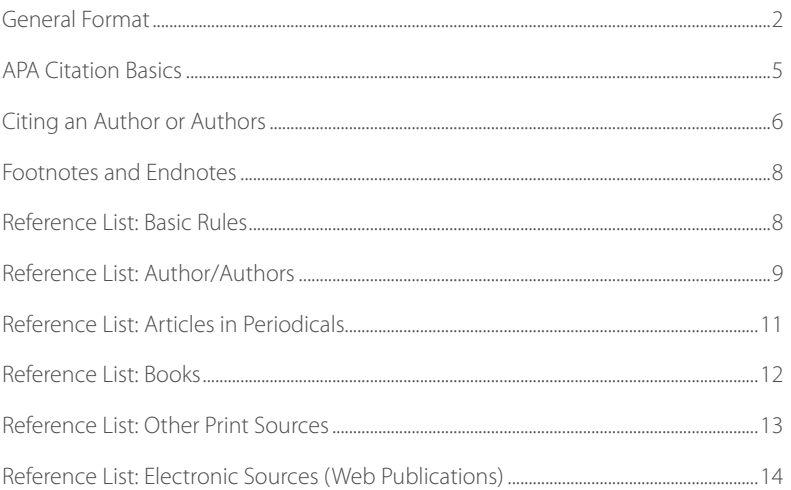

This guide will help you learn how to use the American Psychological Association (APA) citation and format style. APA (American Psychological Association) is most commonly used to cite sources within the social sciences. For more information, please consult the **Publication Manual of the American Psychological Association, 6th edition, second printing.**

# General Format

# General APA Guidelines

Your essay should be typed, double-spaced on standard-sized paper (A4 for Europe) with 2,5 cm margins on all sides. APA recommends using 12 pt. Times New Roman font.

Include a page header at the top of every page. To create a page header, insert page numbers flush right. Then type "TITLE OF YOUR PAPER" in the header flush left.

# Major Paper Sections

Your essay should include four major sections: the Title Page, Abstract, Main Body, and References.

#### **Title Page**

The title page should contain the title of the paper, the author's name, and the institutional affiliation. Include the page header (described above) flush left with the page number flush right at the top of the page. Please note that on the title page, your page header should look like this:

Running head: TITLE OF YOUR PAPER

Pages after the title page should have a running head that looks like this:

TITLE OF YOUR PAPER

Type your title in upper and lowercase letters centered in the upper half of the page. APA recommends that your title be no more than 12 words in length and that it should not contain abbreviations or words that serve no purpose. Your title may take up one or two lines. All text on the title page, and throughout your paper, should be double-spaced.

Beneath the title, type the author's name: first name, middle initial(s), and last name. Do not use titles (Dr.) or degrees (Ph.D.). Beneath the author's name, type the institutional affiliation, which should indicate the location where the author(s) conducted the research.

#### **Abstract**

Begin a new page. Your abstract page should already include the page header (described above). On the first line of the abstract page, center the word "Abstract" (no bold, formatting, italics, underlining, or quotation marks).

Beginning with the next line, write a concise summary of the key points of your research. (Do not indent.) Your abstract should contain at least your research topic, research questions, participants, methods, results, data analysis, and conclusions. You may also include possible implications of your research and future work you see connected with your findings. Your abstract should be a single paragraph double-spaced. Your abstract should be between 150 and 250 words.

You may also want to list keywords from your paper in your abstract. To do this, center the text and type Keywords: (italicized) and then list your keywords. Listing your keywords will help researchers find your work in databases.

Sample tittle page

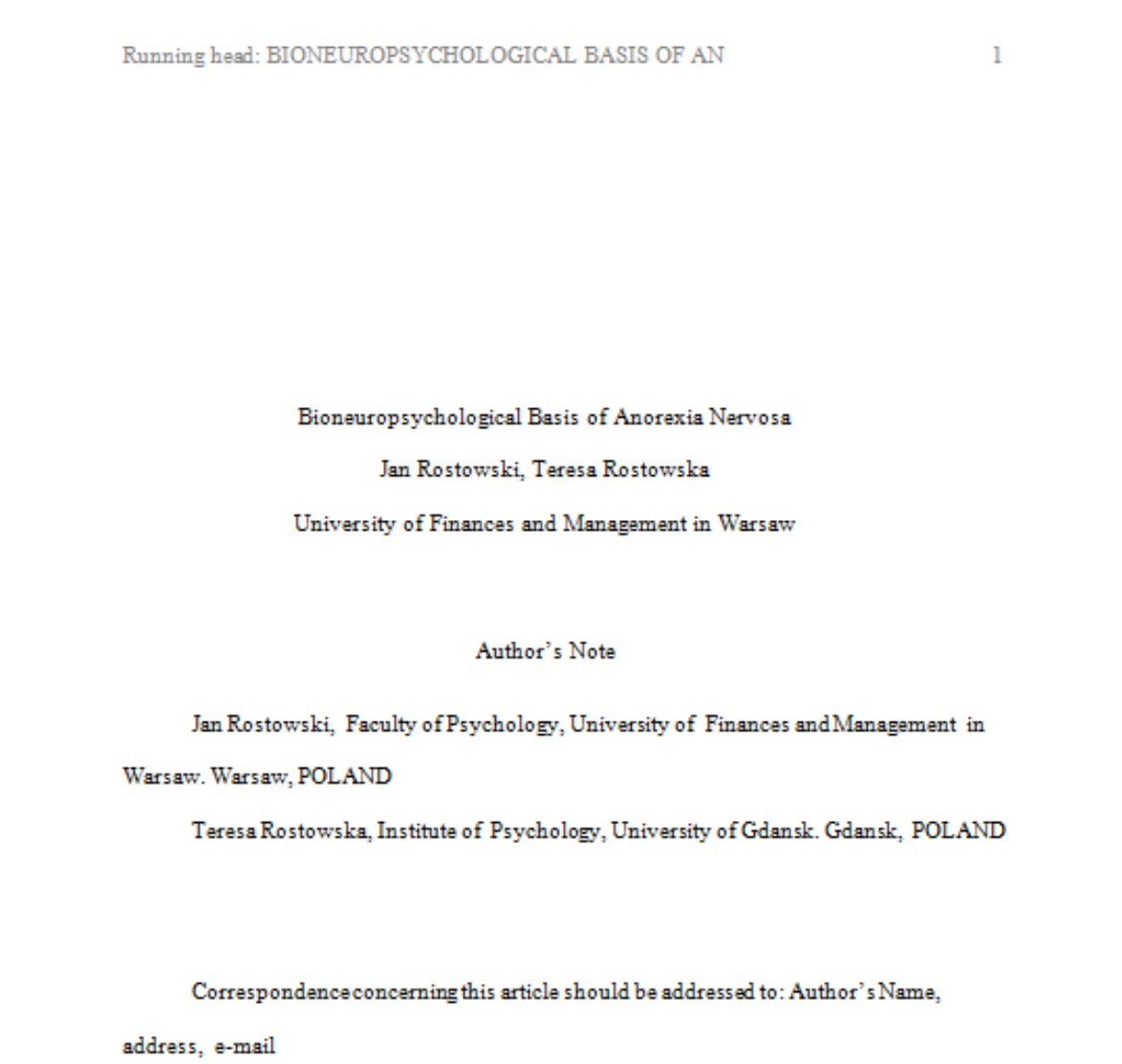

 $\overline{2}$ 

Sample abstract page

BIONEUROPSYCHOLOGICAL BASIS OF AN

#### Abstract

Anorexia nervosa (AN) is an eating disorder of varied aetiology and symptomatology occurring in young women. Based on analysis of contemporary specialist literature in English, this article aims to prove the contribution and role of mainly genetic, cerebral (neuronal), and neurohormonal, as well as developmental and psychological factors in the process of occurrence, development, and consequences of AN.

Keywords: Symptomatology of AN, genetic factors, neuronal factors, homeostasis-allostasis,

neurohormonal factors.

# APA Citation Basics

When using APA format, follow the author-date method of in-text citation. This means that the author's last name and the year of publication for the source should appear in the text, for example, (Jones, 1998), and a complete reference should appear in the reference list at the end of the paper.

If you are referring to an idea from another work but NOT directly quoting the material, or making reference to an entire book, article or other work, you only have to make reference to the author and year of publication and not the page number in your in-text reference. All sources that are cited in the text must appear in the reference list at the end of the paper.

## Short Quotations

If you are directly quoting from a work, you will need to include the author, year of publication, and the page number for the reference (preceded by "p."). Introduce the quotation with a signal phrase that includes the author's last name followed by the date of publication in parentheses.

According to Jones (1998), "Students often had difficulty using APA style, especially when it was their first time" (p. 199).

Jones (1998) found "students often had difficulty using APA style" (p. 199); what implications does this have for teachers?

If the author is not named in a signal phrase, place the author's last name, the year of publication, and the page number in parentheses after the quotation.

She stated, "Students often had difficulty using APA style" (Jones, 1998, p. 199), but she did not offer an explanation as to why.

## Long Quotations

Place direct quotations longer than 40 words in a free-standing block of typewritten lines, and omit quotation marks. Start the quotation on a new line, indented 1/2 inch from the left margin, i.e., in the same place you would begin a new paragraph. Type the entire quotation on the new margin, and indent the first line of any subsequent paragraph within the quotation 1/2 inch from the new margin. Maintain double-spacing throughout. The parenthetical citation should come after the closing punctuation mark.

Jones's (1998) study found the following:

 Students often had difficulty using APA style, especially when it was their first time citing sources. This difficulty could be attributed to the fact that many students failed to purchase a style manual or to ask their teacher for help. (p. 199)

# Summary or Paraphrase

If you are paraphrasing an idea from another work, you only have to make reference to the author and year of publication in your in-text reference, but APA guidelines encourage you to also provide the page number (although it is not required.)

```
According to Jones (1998), APA style is a difficult citation format for first-time 
learners.
```
APA style is a difficult citation format for first-time learners (Jones, 1998, p. 199).

# Citing an Author or Authors

#### **A Work by Two Authors:**

Name both authors in the signal phrase or in the parentheses each time you cite the work. Use the word "and" between the authors' names within the text and use the ampersand in the parentheses.

Research by Wegener and Petty (1994) supports...

(Wegener & Petty, 1994)

#### **A Work by Three to Five Authors:**

List all the authors in the signal phrase or in parentheses the first time you cite the source.

(Kernis, Cornell, Sun, Berry, & Harlow, 1993)

In subsequent citations, only use the first author's last name followed by "et al." in the signal phrase or in parentheses.

(Kernis et al., 1993) *In et al., et should not be followed by a period.*

#### **Six or More Authors:**

Use the first author's name followed by et al. in the signal phrase or in parentheses.

Harris et al. (2001) argued...

(Harris et al., 2001)

#### **Unknown Author:**

If the work does not have an author, cite the source by its title in the signal phrase or use the first word or two in the parentheses. Titles of books and reports are italicized or underlined; titles of articles, chapters, and web pages are in quotation marks.

A similar study was done of students learning to format research papers ("Using APA," 2001).

*Note: In the rare case the "Anonymous" is used for the author, treat it as the author's name (Anonymous, 2001). In the reference list, use the name Anonymous as the author.*

#### **Organization as an Author:**

If the author is an organization or a government agency, mention the organization in the signal phrase or in the parenthetical citation the first time you cite the source.

According to the American Psychological Association (2000),...

If the organization has a well-known abbreviation, include the abbreviation in brackets the first time the source is cited and then use only the abbreviation in later citations.

First citation: (Mothers Against Drunk Driving [MADD], 2000)

Second citation: (MADD, 2000)

#### **Two or More Works in the Same Parentheses:**

When your parenthetical citation includes two or more works, order them the same way they appear in the reference list, separated by a semi-colon.

(Berndt, 2002; Harlow, 1983)

#### **Authors With the Same Last Name:**

To prevent confusion, use first initials with the last names.

(E. Johnson, 2001; L. Johnson, 1998)

#### **Two or More Works by the Same Author in the Same Year:**

If you have two sources by the same author in the same year, use lower-case letters (a, b, c) with the year to order the entries in the reference list. Use the lower-case letters with the year in the in-text citation.

Research by Berndt (1981a) illustrated that...

## **Introductions, Prefaces, Forewords, and Afterwords:**

When citing an Introduction, Preface, Foreword, or Afterwords in-text, cite the appropriate author and year as usual.

(Funk & Kolln, 1992)

#### **Personal Communication:**

For interviews, letters, e-mails, and other person-to-person communication, cite the communicators name, the fact that it was personal communication, and the date of the communication. Do not include personal communication in the reference list.

(E. Robbins, personal communication, January 4, 2001).

A. P. Smith also claimed that many of her students had difficulties with APA style (personal communication, November 3, 2002).

## Citing Indirect Sources

If you use a source that was cited in another source, name the original source in your signal phrase. List the secondary source in your reference list and include the secondary source in the parentheses.

Johnson argued that...(as cited in Smith, 2003, p. 102). *Note: When citing material in parentheses, set off the citation with a comma, as above. Also, try to locate the original material and cite the original source.*

## Electronic Sources

If possible, cite an electronic document the same as any other document by using the author-date style.

```
Kenneth (2000) explained...
```
#### **Unknown Author and Unknown Date:**

If no author or date is given, use the title in your signal phrase or the first word or two of the title in the parentheses and use the abbreviation "n.d." (for "no date").

Another study of students and research decisions discovered that students succeeded with tutoring ("Tutoring and APA," n.d.).

## Sources Without Page Numbers

When an electronic source lacks page numbers, you should try to include information that will help readers find the passage being cited. When an electronic document has numbered paragraphs, use the abbreviation "para." followed by the paragraph number (Hall, 2001, para. 5). If the paragraphs are not numbered and the document includes headings, provide the appropriate heading and specify the paragraph under that heading. Note that in some electronic sources, like Web pages, people can use the Find function in their browser to locate any passages you cite.

```
According to Smith (1997), ... (Mind over Matter section, para. 6).
Note: Never use the page numbers of Web pages you print out; different computers print Web pages with different pagination.
```
# Footnotes and Endnotes

APA does not recommend the use of footnotes and endnotes because they are often expensive for publishers to reproduce. However, if explanatory notes still prove necessary to your document, APA details the use of two types of footnotes: content and copyright.

When using either type of footnote, insert a number formatted in superscript following almost any punctuation mark. Footnote numbers should not follow dashes ( — ), and if they appear in a sentence in parentheses, the footnote number should be inserted within the parentheses.

Scientists examined—over several years1—the fossilized remains of the wooly-wooly yak.2 (These have now been transferred to the Chauan Museum.3)

When using the footnote function in a word-processing program like Microsoft Word, place all footnotes at the bottom of the page on which they appear. Footnotes may also appear on the final page of your document (usually this is after the References page). Center the word "Footnotes" at the top of the page. Indent five spaces on the first line of each footnote. Then, follow normal paragraph spacing rules. Double-space throughout.

 $1$  While the method of examination for the wooly-wooly yak provides important insights to this research, this document does not focus on this particular species.

## Content Notes

Content Notes provide supplemental information to your readers. When providing Content Notes, be brief and focus on only one subject. Try to limit your comments to one small paragraph.

Content Notes can also point readers to information that is available in more detail elsewhere.

 $1$  See Blackmur (1995), especially chapters three and four, for an insightful analysis of this extraordinary animal.

### Copyright Permission Notes

If you quote more than 500 words of published material or think you may be in violation of "Fair Use" copyright laws, you must get the formal permission of the author(s). All other sources simply appear in the reference list.

Follow the same formatting rules as with Content Notes for noting copyright permissions. Then attach a copy of the permission letter to the document.

If you are reproducing a graphic, chart, or table, from some other source, you must provide a special note at the bottom of the item that includes copyright information. You should also submit written permission along with your work. Begin the citation with "Note."

*Note.* From "Title of the article," by W. Jones and R. Smith, 2007, Journal Title, 21, p. 122. Copyright 2007 by Copyright Holder. Reprinted with permission.

# Reference List: Basic Rules

Your reference list should appear at the end of your paper. It provides the information necessary for a reader to locate and retrieve any source you cite in the body of the paper. Each source you cite in the paper must appear in your reference list; likewise, each entry in the reference list must be cited in your text.

Your references should begin on a new page separate from the text of the essay; label this page "References" centered at the top of the page (do NOT bold, underline, or use quotation marks for the title). All text should be double-spaced just like the rest of your essay.

## Basic Rules

- • All lines after the first line of each entry in your reference list should be indented one-half inch from the left margin. This is called hanging indentation.
- Authors' names are inverted (last name first); give the last name and initials for all authors of a particular work for up to and including seven authors. If the work has more than seven authors, list the first six authors and then use ellipses after the sixth author's name. After the ellipses, list the last author's name of the work.
- Reference list entries should be alphabetized by the last name of the first author of each work.
- • If you have more than one article by the same author, single-author references or multiple-author references with the exact same authors in the exact same order are listed in order by the year of publication, starting with the earliest.
- Capitalize all major words in journal titles.
- When referring to books, chapters, articles, or Web pages, capitalize only the first letter of the first word of a title and subtitle, the first word after a colon or a dash in the title, and proper nouns. Do not capitalize the first letter of the second word in a hyphenated compound word.
- Italicize titles of longer works such as books and journals.
- Do not italicize, underline, or put quotes around the titles of shorter works such as journal articles or essays in edited collections.
- **Please note:** While the APA manual provides many examples of how to cite common types of sources, it does not provide rules on how to cite all types of sources. Therefore, if you have a source that APA does not include, APA suggests that you find the example that is most similar to your source and use that format. For more information, see page 193 of the Publication Manual of the American Psychological Association, sixth edition.

# Reference List: Author/Authors

The following rules for handling works by a single author or multiple authors apply to all APA-style references in your reference list, regardless of the type of work (book, article, electronic resource, etc.)

## Single Author

Last name first, followed by author initials.

```
Berndt, T. J. (2002). Friendship quality and social development. Current Directions 
  in Psychological Science, 11, 7-10.
```
## Two Authors

List by their last names and initials. Use the ampersand instead of "and."

Wegener, D. T., & Petty, R. E. (1994). Mood management across affective states: The hedonic contingency hypothesis. Journal of Personality & Social Psychology, 66, 1034-1048.

## Three to Seven Authors

List by last names and initials; commas separate author names, while the last author name is preceded again by ampersand.

Kernis, M. H., Cornell, D. P., Sun, C. R., Berry, A., Harlow, T., & Bach, J. S. (1993). There's more to self-esteem than whether it is high or low: The importance of stability of self-esteem. Journal of Personality and Social Psychology, 65, 1190-1204.

# More Than Seven Authors

Miller, F. H., Choi, M. J., Angeli, L. L., Harland, A. A., Stamos, J. A., Thomas, S. T., . . . Rubin, L. H. (2009). Web site usability for the blind and low-vision user. Technical Communication, 57, 323-335.

## Organization as Author

American Psychological Association. (2003).

# Unknown Author

Merriam-Webster's collegiate dictionary (10th ed.).(1993). Springfield, MA: Merriam-Webster.

*NOTE: When your essay includes parenthetical citations of sources with no author named, use a shortened version of the source's title instead of an author's name. Use quotation marks and italics as appropriate. For example, parenthetical citations of the source above would appear as follows: (Merriam-Webster's, 1993).*

# Two or More Works by the Same Author

Use the author's name for all entries and list the entries by the year (earliest comes first).

Berndt, T. J. (1981). Berndt, T. J. (1999).

When an author appears both as a sole author and, in another citation, as the first author of a group, list the one-author entries first.

Berndt, T. J. (1999). Friends' influence on students' adjustment to school. Educational Psychologist, 34, 15-28.

Berndt, T. J., & Keefe, K. (1995). Friends' influence on adolescents' adjustment to school. Child Development, 66, 1312-1329.

References that have the same first author and different second and/or third authors are arranged alphabetically by the last name of the second author, or the last name of the third if the first and second authors are the same.

Wegener, D. T., Kerr, N. L., Fleming, M. A., & Petty, R. E. (2000). Flexible corrections of juror judgments: Implications for jury instructions. Psychology, Public Policy, & Law, 6, 629-654.

Wegener, D. T., Petty, R. E., & Klein, D. J. (1994). Effects of mood on high elaboration attitude change: The mediating role of likelihood judgments. European Journal of Social Psychology, 24, 25-43.

#### Two or More Works by the Same Author in the Same Year

If you are using more than one reference by the same author (or the same group of authors listed in the same order) published in the same year, organize them in the reference list alphabetically by the title of the article or chapter. Then assign letter suffixes to the year. Refer to these sources in your essay as they appear in your reference list, e.g.: "Berdnt (1981a) makes similar claims..."

Berndt, T. J. (1981a). Age changes and changes over time in prosocial intentions and behavior between friends. Developmental Psychology, 17, 408-416.

Berndt, T. J. (1981b). Effects of friendship on prosocial intentions and behavior. Child Development, 52, 636-643.

#### Introductions, Prefaces, Forewords, and Afterwords

Cite the publishing information about a book as usual, but cite Introduction, Preface, Foreword, or Afterword (whatever title is applicable) as the chapter of the book.

Funk, R. & Kolln, M. (1998). Introduction. In E.W. Ludlow (Ed.), Understanding English Grammar (pp. 1-2). Needham, MA: Allyn and Bacon.

# Reference List: Articles in Periodicals

### Basic Form

APA style dictates that authors are named last name followed by initials; publication year goes between parentheses, followed by a period. The title of the article is in sentence-case, meaning only the first word and proper nouns in the title are capitalized. The periodical title is run in title case, and is followed by the volume number which, with the title, is also italicized or underlined.

Author, A. A., Author, B. B., & Author, C. C. (Year). Title of article. Title of Periodical, volume number(issue number), pages.

### Article in Journal Paginated by Volume

Journals that are paginated by volume begin with page one in issue one, and continue numbering issue two where issue one ended, etc.

Harlow, H. F. (1983). Fundamentals for preparing psychology journal articles. Journal of Comparative and Physiological Psychology, 55, 893-896.

## Article in Journal Paginated by Issue

Journals paginated by issue begin with page one every issue; therefore, the issue number gets indicated in parentheses after the volume. The parentheses and issue number are not italicized or underlined.

Scruton, R. (1996). The eclipse of listening. The New Criterion, 15(30), 5-13.

# Article in a Magazine

Henry, W. A., III. (1990, April 9). Making the grade in today's schools. Time, 135, 28-31.

### Article in a Newspaper

Unlike other periodicals, p. or pp. precedes page numbers for a newspaper reference in APA style. Single pages take p., e.g., p. B2; multiple pages take pp., e.g., pp. B2, B4 or pp. C1, C3-C4.

Schultz, S. (2005, December 28). Calls made to strengthen state energy policies. The Country Today, pp. 1A, 2A.

*Note: Because of issues with html coding, the listings below using brackets contain spaces that are not to be used with your listings. Use a space as normal before the brackets, but do not include a space following the bracket.*

# Letter to the Editor

Moller, G. (2002, August). Ripples versus rumbles [Letter to the editor]. Scientific American, 287(2), 12.

### Review

Baumeister, R. F. (1993). Exposing the self-knowledge myth [Review of the book The self-knower: A hero under control, by R. A. Wicklund & M. Eckert]. Contemporary Psychology, 38, 466-467.

# Reference List: Books

# Basic Format for Books

Author, A. A. (Year of publication). Title of work: Capital letter also for subtitle. Location: Publisher.

**Note:** For "Location," you should always list the city and the state using the two letter postal abbreviation without periods (New York, NY).

Calfee, R. C., & Valencia, R. R. (1991). APA guide to preparing manuscripts for journal publication. Washington, DC: American Psychological Association.

## Edited Book, No Author

Duncan, G. J., & Brooks-Gunn, J. (Eds.). (1997). Consequences of growing up poor. New York, NY: Russell Sage Foundation.

## Edited Book with an Author or Authors

Plath, S. (2000). The unabridged journals. K.V. Kukil, (Ed.). New York, NY: Anchor.

### A Translation

Laplace, P. S. (1951). A philosophical essay on probabilities. (F. W. Truscott & F. L. Emory, Trans.). New York, NY: Dover. (Original work published 1814).

**Note:** When you cite a republished work, like the one above, in your text, it should appear with both dates: Laplace (1814/1951).

# Edition Other Than the First

Helfer, M. E., Kempe, R. S., & Krugman, R. D. (1997). The battered child (5th ed.). Chicago, IL: University of Chicago Press.

#### Article or Chapter in an Edited Book

Author, A. A., & Author, B. B. (Year of publication). Title of chapter. In A. Editor & B. Editor (Eds.), Title of book (pages of chapter). Location: Publisher.

**Note:** When you list the pages of the chapter or essay in parentheses after the book title, use "pp." before the numbers: (pp. 1-21). This abbreviation, however, does not appear before the page numbers in periodical references, except for newspapers.

O'Neil, J. M., & Egan, J. (1992). Men's and women's gender role journeys: A metaphor for healing, transition, and transformation. In B. R. Wainrib (Ed.), Gender issues across the life cycle (pp. 107-123). New York, NY: Springer.

## Multivolume Work

Wiener, P. (Ed.). (1973). Dictionary of the history of ideas (Vols. 1-4). New York, NY: Scribner's.

# Reference List: Other Print Sources

# An Entry in an Encyclopedia

Bergmann, P. G. (1993). Relativity. In The new encyclopedia britannica (Vol. 26, pp. 501-508). Chicago, IL: Encyclopedia Britannica.

#### Work Discussed in a Secondary Source

List the source the work was discussed in:

Coltheart, M., Curtis, B., Atkins, P., & Haller, M. (1993). Models of reading aloud: Dual-route and parallel-distributed-processing approaches. Psychological Review, 100, 589-608.

**NOTE:** Give the secondary source in the references list; in the text, name the original work, and give a citation for the secondary source. For example, if Seidenberg and McClelland's work is cited in Coltheart et al. and you did not read the original work, list the Coltheart et al. reference in the References. In the text, use the following citation:

In Seidenberg and McClelland's study (as cited in Coltheart, Curtis, Atkins, & Haller, 1993), ...

# Dissertation Abstract

Yoshida, Y. (2001). Essays in urban transportation. Dissertation Abstracts International, 62, 7741A.

## Dissertation, Published

Lastname, F. N. (Year). Title of dissertation. (Doctoral dissertation). Retrieved from Name of database. (Accession or Order Number)

## Dissertation, Unpublished

Lastname, F. N. (Year). Title of dissertation. (Unpublished doctoral dissertation). Name of Institution, Location.

## Government Document

National Institute of Mental Health. (1990). Clinical training in serious mental illness (DHHS Publication No. ADM 90-1679). Washington, DC: U.S. Government Printing Office.

For information about citing legal sources in your reference list, see the Westfield State College page on Citing Legal Materials in APA Style.

### Report From a Private Organization

American Psychiatric Association. (2000). Practice guidelines for the treatment of patients with eating disorders (2nd ed.). Washington, DC: Author.

## Conference Proceedings

Schnase, J. L., & Cunnius, E. L. (Eds.). (1995). Proceedings from CSCL '95: The First International Conference on Computer Support for Collaborative Learning. Mahwah, NJ: Erlbaum.

# Reference List: Electronic Sources (Web Publications)

Please note: There are no spaces used with brackets in APA. When possible, include the year, month, and date in references. If the month and date are not available, use the year of publication. Please note, too, that the OWL still includes information about print sources and databases for those still working with these sources.

## Article From an Online Periodical

Online articles follow the same guidelines for printed articles. Include all information the online host makes available, including an issue number in parentheses.

Author, A. A., & Author, B. B. (Date of publication). Title of article. Title of Online Periodical, volume number(issue number if available). Retrieved from http:// www.someaddress.com/full/url/

Bernstein, M. (2002). 10 tips on writing the living Web. A list apart: For people who make websites, 149. Retrieved from http://www.alistapart.com/articles/writeliving

## Online Scholarly Journal Article: Citing DOIs

Because online materials can potentially change URLs, APA recommends providing a Digital Object Identifier (DOI), when it is available, as opposed to the URL. DOIs are an attempt to provide stable, long-lasting links for online articles. They are unique to their documents and consist of a long alphanumeric code. Many-but not all-publishers will provide an article's DOI on the first page of the document.

Note that some online bibliographies provide an article's DOI but may "hide" the code under a button which may read "Article" or may be an abbreviation of a vendors name like "CrossRef" or "PubMed." This button will usually lead the user to the full article which will include the DOI. Find DOI's from print publications or ones that go to dead links with CrossRef.org's "DOI Resolver," which is displayed in a central location on their home page.

## Article From an Online Periodical with DOI Assigned

- Author, A. A., & Author, B. B. (Date of publication). Title of article. Title of Journal, volume number, page range. doi:0000000/000000000000
- Brownlie, D. (2007). Toward effective poster presentations: An annotated bibliography. European Journal of Marketing, 41(11/12), 1245-1283. doi:10.1108/03090560710821161

## Article From an Online Periodical with no DOI Assigned

Online scholarly journal articles without a DOI require the URL of the journal home page. Remember that one goal of citations is to provide your readers with enough information to find the article; providing the journal home page aids readers in this process.

Author, A. A., & Author, B. B. (Date of publication). Title of article. Title of Journal, volume number. Retrieved from http://www.journalhomepage.com/full/url/

## Article From a Database

Please note: APA states that including database information in citations is not necessary because databases change over time (p. 192). However, this document still includes information about databases for those users who need database information.

When referencing a print article obtained from an online database (such as a database in the library), provide appropriate print citation information (formatted just like a "normal" print citation would be for that type of work). By providing this information, you allow people to retrieve the print version if they do not have access to the database from which you retrieved the article.

Kenneth, I. A. (2000). A Buddhist response to the nature of human rights. Journal of Buddhist Ethics, 8. Retrieved from http://www.cac.psu.edu/jbe/twocont.html

You can also include the item number or accession number in parentheses at the end, but the APA manual says that this is not required.

For articles that are easily located, do not provide database information. If the article is difficult to locate, then you can provide database information. Only use retrieval dates if the source could change, such as Wikis. For more about citing articles retrieved from electronic databases, see pages 187-192 of the Publication Manual.

```
Smyth, A. M., Parker, A. L., & Pease, D. L. (2002). A study of enjoyment of peas. 
  Journal of Abnormal Eating, 8(3), 120-125.
```
#### Abstract

If you only cite an abstract but the full text of the article is also available, cite the online abstract as other online citations, adding "[Abstract]" after the article or source name.

Paterson, P. (2008). How well do young offenders with Asperger Syndrome cope in custody?: Two prison case studies [Abstract]. British Journal of Learning Disabilities, 36(1), 54-58.

## Newspaper Article

- Author, A. A. (Year, Month Day). Title of article. Title of Newspaper. Retrieved from http://www.someaddress.com/full/url/
- Parker-Pope, T. (2008, May 6). Psychiatry handbook linked to drug industry. The New York Times. Retrieved from http://www.nytimes.com

## Electronic Books

Electronic books may include books found on personal websites, databases, or even in audio form. Use the following format if the book you are using is only provided in a digital format or is difficult to find in print. If the work is not directly available online or must be purchased, use "Available from," rather than "Retrieved from," and point readers to where they can find it. For books available in print form and electronic form, include the publish date in parentheses after the author's name.

- De Huff, E. W. (n.d.). Taytay's tales: Traditional Pueblo Indian tales. Retrieved from http://digital.library.upenn.edu/women/dehuff/taytay/taytay.html
- Davis, J. (n.d.). Familiar birdsongs of the Northwest. Available from http://www.powells.com/cgi-bin/biblio?inkey=1-9780931686108-0

### Chapter/Section of a Web document or Online Book Chapter

- Author, A. A., & Author, B. B. (Date of publication). Title of article. In Title of book or larger document (chapter or section number). Retrieved from http://www. someaddress.com/full/url/
- Engelshcall, R. S. (1997). Module mod\_rewrite: URL Rewriting Engine. In Apache HTTP Server Version 1.3 Documentation (Apache modules). Retrieved from http://httpd. apache.org/docs/1.3/mod/mod\_rewrite.html

Peckinpaugh, J. (2003). Change in the Nineties. In J. S. Bough and G. B. DuBois (Eds.), A century of growth in America. Retrieved from GoldStar database.

**NOTE:** Use a chapter or section identifier and provide a URL that links directly to the chapter section, not the home page of the Web site.

## Online Book Reviews

Cite the information as you normally would for the work you are quoting. (The first example below is from a newspaper article; the second is from a scholarly journal.) In brackets, write "Review of the book" and give the title of the reviewed work. Provide the web address after the words "Retrieved from," if the review is freely available to anyone. If the review comes from a subscription service or database, write "Available from" and provide the information where the review can be purchased.

- Zacharek, S. (2008, April 27). Natural women [Review of the book Girls like us]. The New York Times. Retrieved from http://www.nytimes.com/2008/04/27/books/review/ Zachareck-t.html?pagewanted=2
- Castle, G. (2007). New millennial Joyce [Review of the books Twenty-first Joyce, Joyce's critics: Transitions in reading and culture, and Joyce's messianism: Dante, negative existence, and the messianic self]. Modern Fiction Studies, 50(1), 163- 173. Available from Project MUSE Web site: http://muse.jhu.edu/journals/modern\_fiction\_studies/toc/mfs52.1.html

## Dissertation/Thesis from a Database

Biswas, S. (2008). Dopamine D3 receptor: A neuroprotective treatment target in Parkinson's disease. Retrieved from ProQuest Digital Dissertations. (AAT 3295214)

#### Online Encyclopedias and Dictionaries

Often encyclopedias and dictionaries do not provide bylines (authors' names). When no byline is present, move the entry name to the front of the citation. Provide publication dates if present or specify (n.d.) if no date is present in the entry.

Feminism. (n.d.). In Encyclopedia Britannica online. Retrieved from http://www.britannica.com/EBchecked/topic/724633/feminism

## Online Bibliographies and Annotated Bibliographies

Jürgens, R. (2005). HIV/AIDS and HCV in Prisons: A Select Annotated Bibliography. Retrieved from http://www.hc-sc.gc.ca/ahc-asc/alt\_formats/hpb-dgps/pdf/intactiv/ hiv-vih-aids-sida-prison-carceral\_e.pdf

#### Data Sets

Point readers to raw data by providing a Web address (use "Retrieved from") or a general place that houses data sets on the site (use "Available from").

United States Department of Housing and Urban Development. (2008). Indiana income limits [Data file]. Retrieved from http://www.huduser.org/Datasets/IL/IL08/in\_fy2008.pdf

#### Graphic Data (e.g. Interactive Maps and Other Graphic Representations of Data)

Give the name of the researching organization followed by the date. In brackets, provide a brief explanation of what type of data is there and in what form it appears. Finally, provide the project name and retrieval information.

Solar Radiation and Climate Experiment. (2007). [Graph illustration the SORCE Spectral Plot May 8, 2008]. Solar Spectral Data Access from the SIM, SOLSTICE, and XPS Instruments. Retrieved from http://lasp.colorado.edu/cgi-bin/ion-p?page=input\_ data\_for\_ spectra.ion

## Qualitative Data and Online Interviews

If an interview is not retrievable in audio or print form, cite the interview only in the text (not in the reference list) and provide the month, day, and year in the text. If an audio file or transcript is available online, use the following model, specifying the medium in brackets (e.g. [Interview transcript, Interview audio file]):

Butler, C. (Interviewer) & Stevenson, R. (Interviewee). (1999). Oral History 2 [Interview transcript]. Retrieved from Johnson Space Center Oral Histories Project Web site: http:// www11.jsc.nasa.gov/history/oral\_histories/oral\_histories.htm

## Online Lecture Notes and Presentation Slides

When citing online lecture notes, be sure to provide the file format in brackets after the lecture title (e.g. PowerPoint slides, Word document).

- Hallam, A. Duality in consumer theory [PDF document]. Retrieved from Lecture Notes Online Web site: http://www.econ.iastate.edu/classes/econ501/Hallam/index.html
- Roberts, K. F. (1998). Federal regulations of chemicals in the environment [PowerPoint slides]. Retrieved from http://siri.uvm.edu/ppt/40hrenv/index.html

### Nonperiodical Web Document, Web Page, or Report

List as much of the following information as possible (you sometimes have to hunt around to find the information; don't be lazy. If there is a page like http://www.somesite.com/somepage.htm, and somepage.htm doesn't have the information you're looking for, move up the URL to http://www.somesite.com/):

- Author, A. A., & Author, B. B. (Date of publication). Title of document. Retrieved from http://Web address
- Angeli, E., Wagner, J., Lawrick, E., Moore, K., Anderson, M., Soderland, L., & Brizee, A. (2010, May 5). General format. Retrieved from http://owl.english.purdue.edu/ owl/resource/560/01/

**NOTE:** When an Internet document is more than one Web page, provide a URL that links to the home page or entry page for the document. Also, if there isn't a date available for the document use (n.d.) for no date.

#### Computer Software/Downloaded Software

Do not cite standard office software (e.g. Word, Excel) or programming languages. Provide references only for specialized software.

Ludwig, T. (2002). PsychInquiry [computer software]. New York: Worth.

Software that is downloaded from a Web site should provide the software's version and year when available.

Hayes, B., Tesar, B., & Zuraw, K. (2003). OTSoft: Optimality Theory Software (Version 2.1) [Software]. Available from http://www.linguistics.ucla.edu/people/hayes/ otsoft/

### E-mail

E-mails are not included in the list of references, though you parenthetically cite them in your main text: (E. Robbins, personal communication, January 4, 2001).

## Online Forum or Discussion Board Posting

Include the title of the message, and the URL of the newsgroup or discussion board. Please note that titles for items in online communities (e.g. blogs, newsgroups, forums) are not italicized. If the author's name is not available, provide the screen name. Place identifiers like post or message numbers, if available, in brackets. If available, provide the URL where the message is archived (e.g. "Message posted to..., archived at...").

Frook, B. D. (1999, July 23). New inventions in the cyberworld of toylandia [Msg 25]. Message posted to http://groups.earthlink.com/forum/messages/00025.html

## Blog (Weblog) and Video Blog Post

Include the title of the message and the URL. Please note that titles for items in online communities (e.g. blogs, newsgroups, forums) are not italicized. If the author's name is not available, provide the screen name.

```
J Dean. (2008, May 7). When the self emerges: Is that me in the mirror? [Web log com-
  ment]. Retrieved from http://www.spring.org.uk/the1sttransport
```

```
Psychology Video Blog #3 [Video file]. Retrieved from http://www.youtube.com/
  watch?v=lqM90eQi5-M
```
## Wikis

Please note that the APA Style Guide to Electronic References warns writers that wikis (like Wikipedia, for example) are collaborative projects that cannot guarantee the verifiability or expertise of their entries.

OLPC Peru/Arahuay. (n.d.). Retrieved April 29, 2011 from the OLPC Wiki: http://wiki. laptop. org/go/OLPC\_Peru/Arahuay

### Audio Podcast

For all podcasts, provide as much information as possible; not all of the following information will be available. Possible addition identifiers may include Producer, Director, etc.

Bell, T. & Phillips, T. (2008, May 6). A solar flare. Science @ NASA Podcast. Podcast retrieved from http://science.nasa.gov/podcast.htm

# Video Podcasts

For all podcasts, provide as much information as possible; not all of the following information will be available. Possible addition identifiers may include Producer, Director, etc.

```
Scott, D. (Producer). (2007, January 5). The community college classroom [Episode 7]. 
  Adventures in Education. Podcast retrieved from http://www.adveeducation.com
```